コース データシート

### **VMWAre® LEARNING**

# VMware Horizon 8: Deploy and Manage (Horizon 8:導⼊と管理)

## コースについて

「VMware Horizon 8: Deploy and Manage(Horizon 8:導⼊と管理)」は、「VMware Horizon 8: Skills for Virtual Desktop Management(Horizon 8:仮想デスクトップ管理のスキル)」コースと「VMware Horizon 8: Infrastructure Administration (Horizon 8: インフラストラクチャ管理) | コースを組み合わせた 5 日間のコースです。このコース では、単一の仮想デスクトップ インフラストラクチャ プラットフォームを使用して仮想デスクトップとアプリケー ションを提供するために必要な実践スキルを習得できます。講義と実習を通して、VMware Horizon® 8 の構成と 管理に必要なスキルを身に付けます。仮想マシンのプールを構成して展開する方法と、カスタマイズされたデスク トップ環境をエンドユーザーに提供する⽅法を学習します。また、仮想デスクトップ インフラストラクチャ プラット フォームのインストールおよび構成⽅法について学習します。さらに、VMware Horizon® Connection Server™ と VMware Unified Access Gateway™ のインストールおよび構成方法、Horizon とともに使用するロードバラン サーの構成方法、Cloud Pod アーキテクチャの構築方法について学習します。

## コースの⽬標

このコースを修了すると、次のことができるようになります。

- Horizon の機能とメリットを確認する
- VMware vSphere® を使用して、Horizon のデスクトップとして使用する仮想マシンを作成する
- Windows 仮想マシンを作成して最適化し、Horizon デスクトップを作成する
- Horizon Agent を Horizon デスクトップにインストールして構成する
- VMware Horizon® Client™ システムを構成して管理し、クライアントを VMware Horizon デスクトップに 接続する
- 仮想マシン全体のデスクトップ プールの構成、管理、資格の付与を行う
- インスタントクローン デスクトップのプールの構成、管理、資格の付与を行う
- Remote Desktop Services (RDS) デスクトップと RDS アプリケーション プールを作成および使用する
- Horizon コンソールのダッシュボードと Horizon Help Desk Tool を使用して Horizon 環境を監視する
- Horizon Connection Server のインストール、アーキテクチャ、要件について理解する
- Horizon 環境の認証および認定オプションについて理解する
- VMware Workspace ONE® Access™ と Horizon 8 の統合プロセスとメリットについて理解する
- Horizon 8 のパフォーマンスとスケーラビリティのオプションについて理解する
- Horizon 環境のさまざまなセキュリティ オプションについて理解する

## 対象者

VMware Horizonの運⽤担当者、管理者、アーキテクトは、このコースを受講することをおすすめします。リモート および仮想デスクトップ サービスの作成、保守、提供を担当している⽅々が対象となります。これらの⽅々はま た、組織のエンドユーザー コンピューティング インフラストラクチャの導入、サポート、管理の担当もされてい る場合があります。

## **vm**ware<sup>®</sup>

## 前提条件

このコースを受講するには、少なくとも次のスキルを⾝に付けている必要があります。

- VMware vSphere® Web Client からの仮想マシン、データストア、ネットワークの状態の参照
- VMware vCenter Server® から仮想マシン コンソールを開き、ゲスト OS にアクセス
- 仮想マシンのスナップショットの作成
- ゲストのカスタマイズ仕様の構成
- 仮想マシンのプロパティの変更
- 仮想マシンからテンプレートへの変換
- テンプレートからの仮想マシンの展開

そのほかに、Microsoft Windows のシステム管理に関する次の経験も必要です。

- Active Directory サービスの構成(DNS、DHCP、時刻の同期など)
- ユーザーのアクティビティの制限(グループ ポリシー オブジェクトの実装)
- Windows システムでリモート デスクトップ接続をするための構成
- SQL Server データベースへの ODBC 接続の構成

## 認定資格

• VMware Certified Professional – Desktop and Mobility 2020 (VCP-DTM 2020)

## 受講⽅法

- 教室開催
- ライブ オンライン
- オンサイト トレーニング
- オンデマンド

使⽤製品

• VMware Horizon 8 V2006

## コースのモジュール

- 1 コースについて
- 概要およびコースの流れ
- コースの日標
- 2 Horizon の概要
- Horizon の機能とメリットを確認する
- Horizon の概念的および論理的アーキテクチャについ て理解する
- 3 ユースケースの概要
- 仮想デスクトップおよびアプリケーション インフラス トラクチャのユースケースについて理解する
- お客様の要件をユースケースの属性に置き換える

#### 4 vSphere for Horizon 8

- 基本的な仮想化の概念について理解する
- VMware vSphere® Client™ を使用して、 vCenter Server システムおよび VMware ESXi™ ホス トにアクセスする
- 仮想マシンの作成、プロビジョニング、削除

#### 5 Horizon デスクトップ

- vSphere を使用して Windows および Linux 仮想マシン を作成する
- Windows および Linux 仮想マシンを最適化して準備 し、Horizon デスクトップ仮想マシンを設定する

#### 6 VMware Horizon Agent

- Windows および Linux 仮想マシンに Horizon Agent をインストールする際の構成オプションについて理解 する
- Windows Horizon デスクトップのゴールド マスター を作成する
- 7 Horizon のプール
- デスクトッププール展開用テンプレートの設定手順に ついて確認する
- デスクトップを VMware Horizon® Connection Server ™ のインベントリに追加する手順について理解する
- 専用割り当てプールと流動割り当てプールを比較する
- 自動プールの作成手順について理解する
- ユーザーの資格を定義する
- グローバル ポリシー、プールレベル ポリシー、およ びユーザーレベル ポリシーの階層について理解する
- 8 Horizon Client のオプション
- 各種クライアントとそのメリットについて理解する
- さまざまな Horizon クライアントおよび HTML を使用 して Horizon デスクトップにアクセスする
- 統合印刷、USB リダイレクト、共有フォルダオプション を構成する
- Microsoft Teams 向けのセッション コラボレーション およびメディア最適化を構成する
- 9 インスタントクローン デスクトップ プールの 作成および管理
- インスタントクローンのメリットを理解する
- インスタントクローン デスクトップ プールに使用さ れているプロビジョニング テクノロジーについて理解 する
- インスタントクローンの自動プールを設定する
- インスタントクローン デスクトップ プールにアップ デートされたイメージをプッシュする
- 10 RDS デスクトップ プールとアプリケーション プールの作成
- RDS デスクトップ プールと⾃動プールの違いについ て理解する
- RDS セッション ホスト プール、ファーム、アプリケー ション プールを比較対照する
- RDS デスクトップ プールとアプリケーション プール を作成する
- Horizon Client から RDS デスクトップおよびアプリ ケーションにアクセスする
- Instant Clone テクノロジーを使⽤してRDSH ファーム の構築を自動化する
- ファームの RDSH のロードバランシングを構成する

#### 11 VMware Horizon の監視

- Horizon Administrator コンソール ダッシュボード を使⽤して Horizon コンポーネントのステータスを 監視する
- Help Desk Tool を使用してデスクトップ セッション を監視する

#### 12 Horizon Connection Server

- Horizon のリファレンス アーキテクチャについて理 解する
- Horizon Connection Server がサポートする機能につ いて理解する
- Horizon Connection Server の推奨システム要件につ いて理解する
- Horizon イベント データベースを構成する
- Horizon Connection Server の初期構成⼿順について 理解する
- Horizon Connection Server のインストールの重要な コンポーネントである ADAM データベースについて 理解する

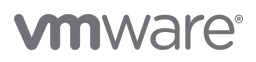

- 13 Horizon の認証と証明書
- Horizon Connection Server でサポートされている認証 オプションを⽐較する
- Horizon Connection Server でサポートされている Smartcard 認証オプションについて理解する
- Horizon 管理者とカスタムロールの作成⼿順について 理解する
- Horizon 環境で使用可能なロールについて理解する
- Horizon Connection Server のロールと証明書につい て理解する
- Horizon Connection Server の証明書をインストール して構成する
- Horizon 環境にTrue SSO をインストールして構成する
- 14 Workspace ONE Access と仮想アプリケー ション管理
- Workspace ONE Access の機能とメリットについて 理解する
- Workspace ONE Access コンソールの機能について 理解する
- Workspace ONE Access の ID 管理について理解する
- Workspace ONE Access のアクセス管理について理解 する
- Workspace ONE Access のディレクトリ統合につい て理解する
- Workspace ONE Access のディレクトリ統合につい て理解する
- ワークスペース サービスで仮想アプリケーションを 展開する
- 15 Horizon プロトコル
- VMware Horizon で利用可能なリモートディスプレイ のプロトコルを比較します。
- BLAST の表示プロトコルのコーデックについて理解 する
- BLAST および PCoIP ADMX GPO の共通の設定につ いて理解する
- 16 グラフィックスカード
- レプリカの View Connection Server の⽬的について 理解する
- vSGA と vDGA の比較
- VMware Horizon 環境で使用するグラフィック カー ドを設定する手順を一覧表示する

#### 17 Horizon のスケーラビリティ

- レプリカ接続サーバーの⽬的について理解する。
- ポッド内の複数の Horizon Connection Server イン スタンスが同期を維持する方法について理解する
- Horizon Cloud Pod アーキテクチャの LDAP レプリ ケーションと VIPA について理解する
- Horizon Cloud Pod アーキテクチャのスケーラビリ ティのオプションについて理解する

#### 18 Horizon のセキュリティ管理

- Horizon のセキュア接続に関する概念を理解する
- Horizon の接続を制限する⽅法について理解する
- Unified Access Gateway を使用するメリットについ て理解する
- Unified Access Gateway でサポートされている 2 要素 認証のオプションについて理解する
- Unified Access Gateway ファイアウォールのルール を理解する
- 1つ、2つまたは3つのネットワークインターフェイス を持つ Unified Access Gateway インスタンスを展開 するケースについて理解する

## お問い合わせ

このコースに関するご質問や登録方法については、 japan-education@vmware.com までお問い合わせ ください。

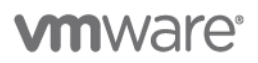

**ヴイエムウェア株式会社** 〒108-0023 東京都港区芝浦 3-1-1 田町ステーションタワー N 18 階 <u>www.vmware.com/jp</u><br>© 2021 VMware, Inc. All rights reserved 本製品またはワークショップ資料は、米国および国際的著作権法および知的財産法によって保護されています。VMware 製品は、<u>https://www.vmware.com/download/patents.h</u> **................................**<br>標または登録商標です。

VMware は、一般的に認められている業界基準と慣例を使用して妥当な方法で、ここで記載されているワークショップ サービスを提供することを保証します。上記明示保証は、VMware が提供するサービスおよび成果物、な<br>らびにそれらのサービスおよび成果物から得られる結果に関する、明示、黙示、法定、その他のあらゆる保証(商品性に対する黙示保証および特定目的に対する適合性の黙示保証を含みます)に代わるものです。VMware<br>は、お客様にます。前